## **Great White Shark** by Joseph Wu

This model was commissioned by the New York Times, and appeared in the business section of the Sunday, April 11, 1999, edition. It was designed on April 7-8, 1999. The tail construction borrows heavily from John Montroll's blue shark that appears in Origami Sea Life. The body is based on my orca model.

Permission is granted for duplication of these diagrams for personal use and for teaching purposes. The model may not be used commercially (sold, displayed, photographed, or taught) without the express consent of the desi

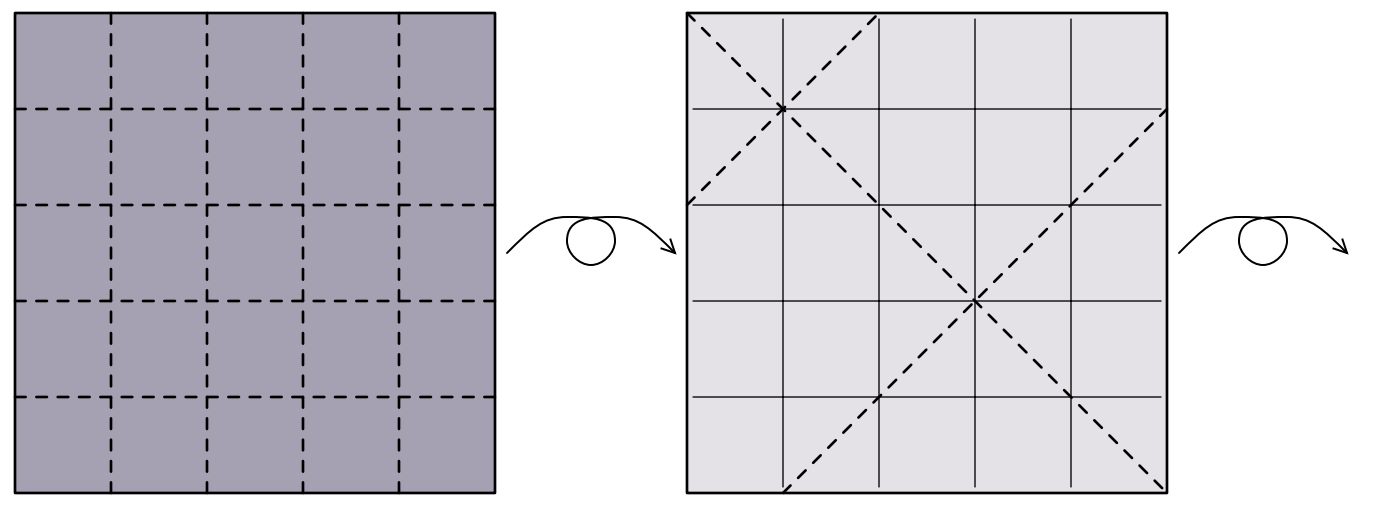

I. Precrease into fifths.

2. Precrease.

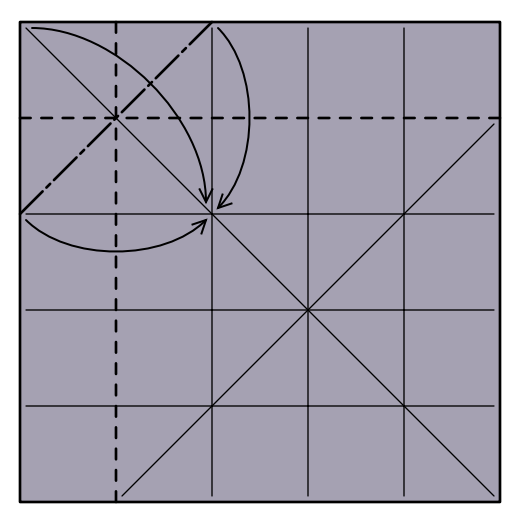

3. Collapse.

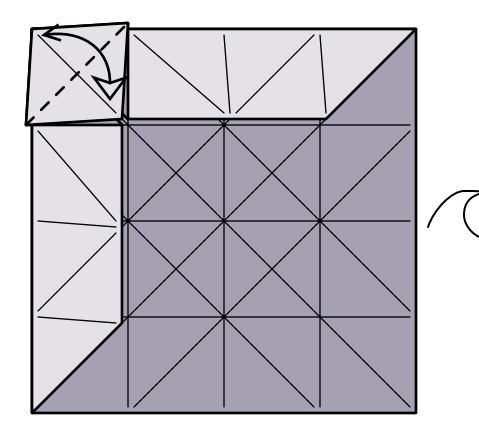

6. Precrease top layer only.

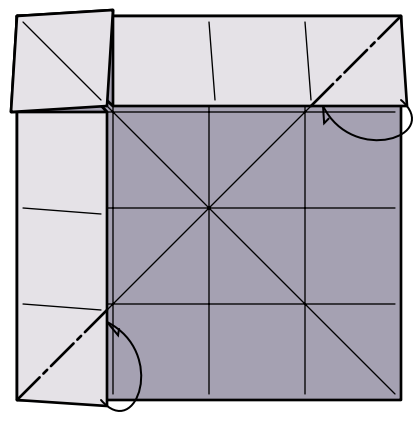

4. Mountain fold two corners under.

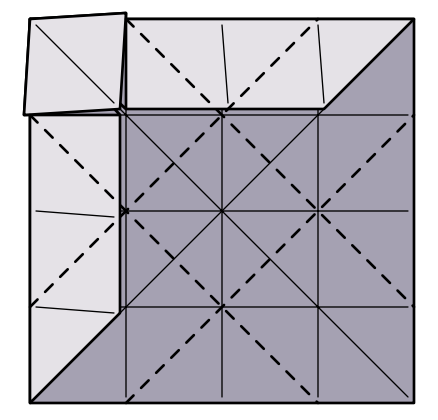

5. Precrease.

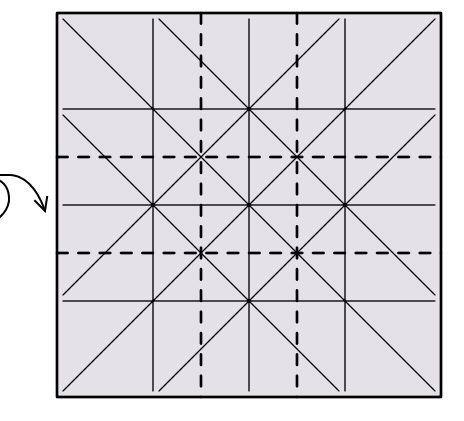

7. Precrease.

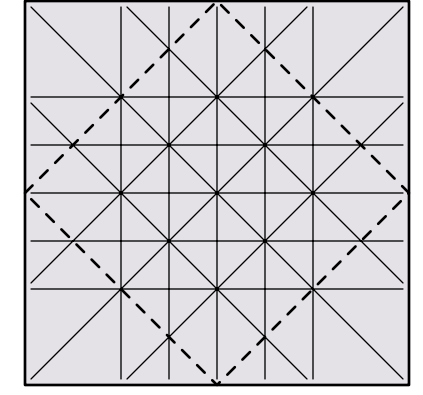

8. Precrease. (This step can be omitted.)

Page 2

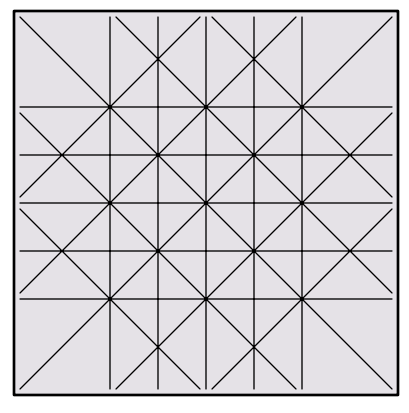

9. Grid precreasing complete.

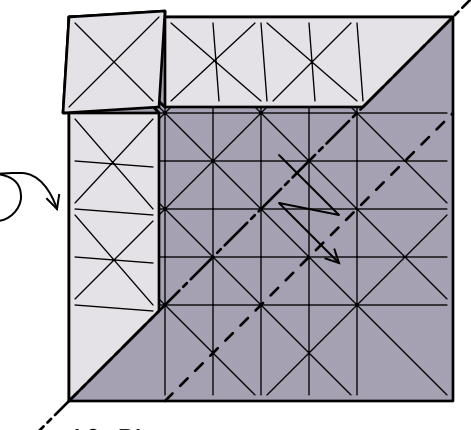

10. Pleat

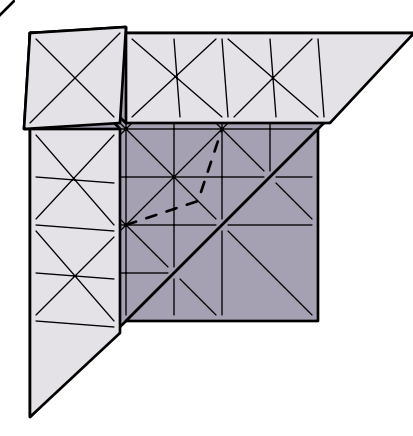

II. Precrease through all three layers.

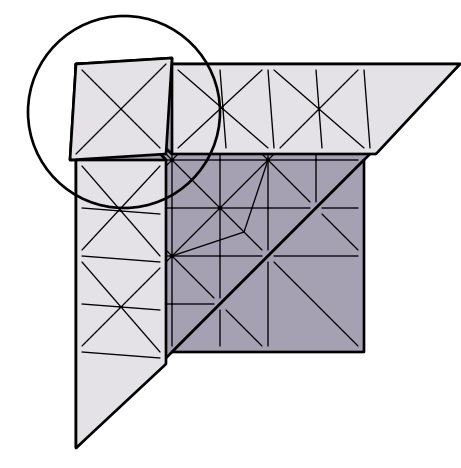

12. Zoom in.

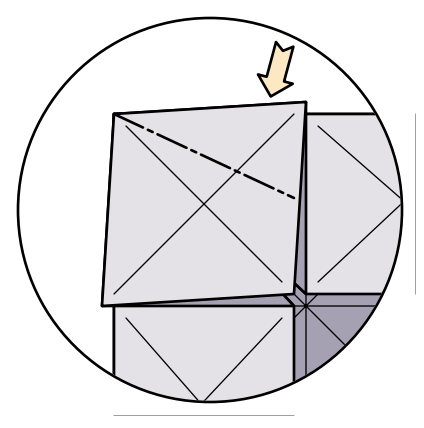

13. Squash one side.

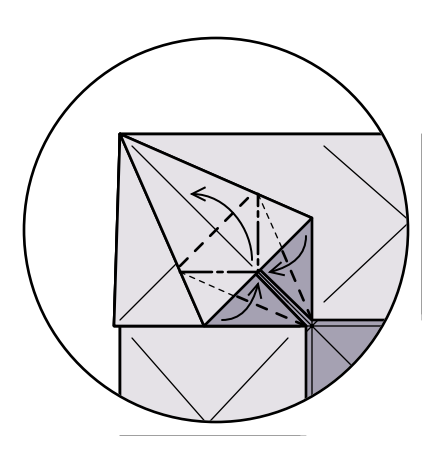

14. Petal fold.

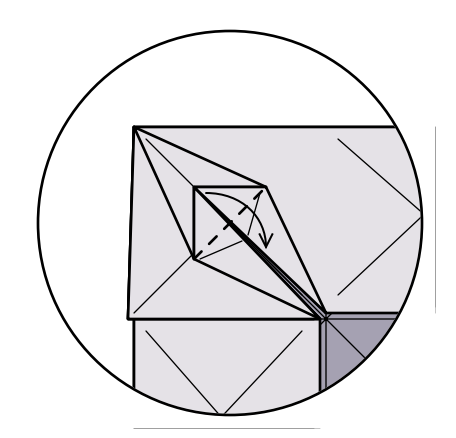

15. Valley fold flap down.

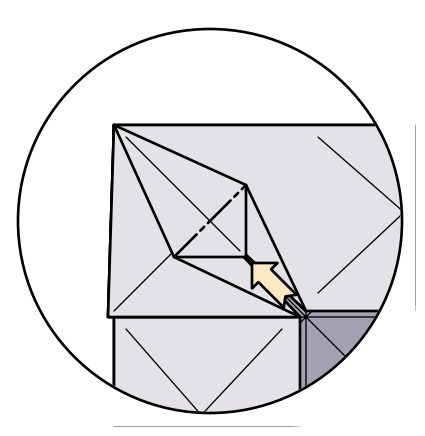

16. Tuck the flap inside.

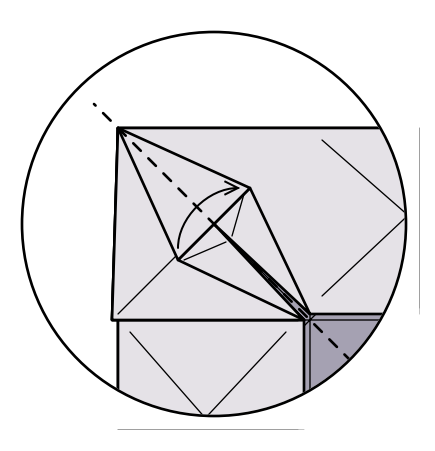

17. Fold flap back.

Page 3

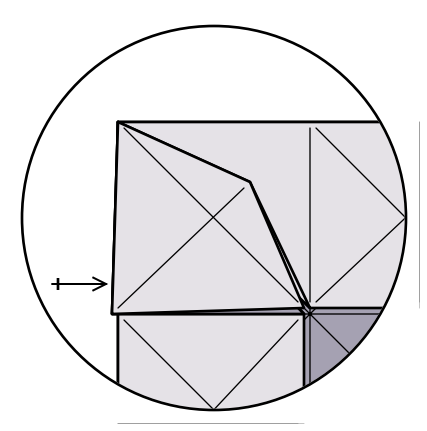

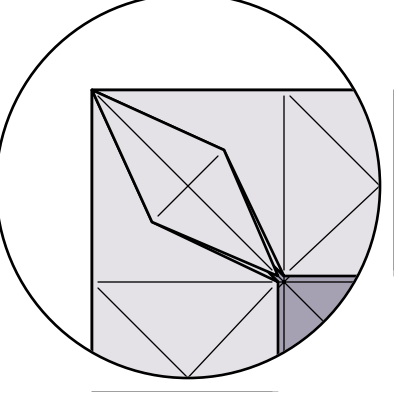

- 18. Repeat steps 13-17 on the other side.
- 19. Zoom out.

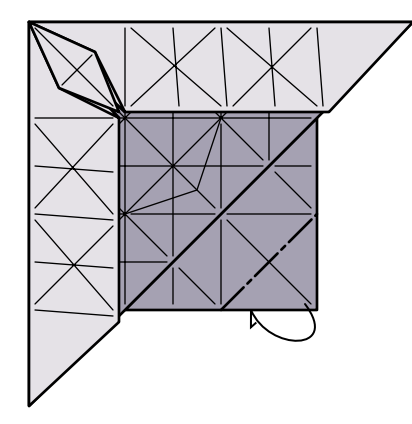

20. Mountain fold the tip behind.

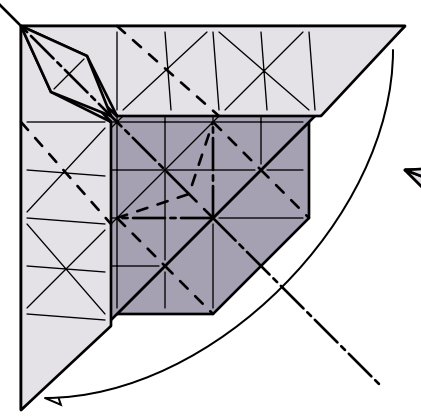

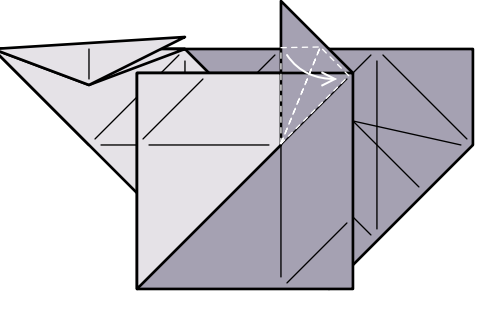

21. Fold in half, forming the dorsal fin at the same time. The sides will not lay flat.

- 22. [Enlarged view.] Collapse the near and far sides against the body.
- 23. Inside reverse fold the innermost layer.

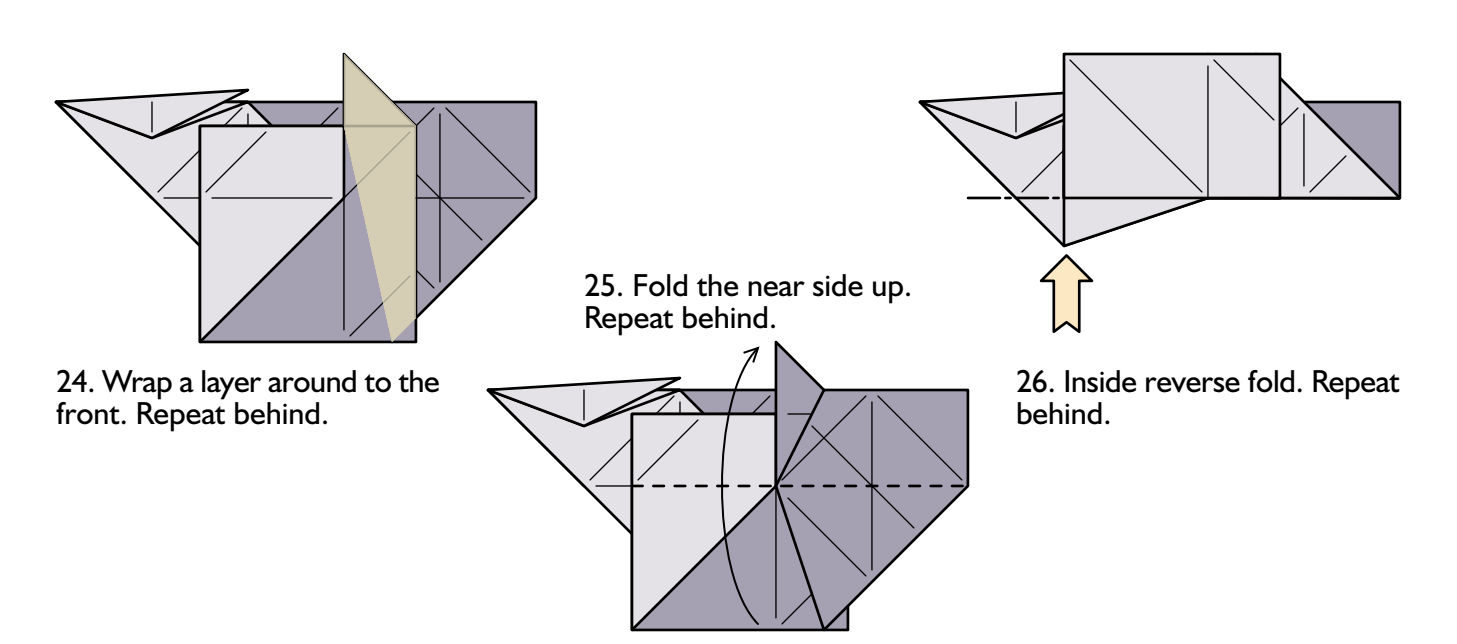

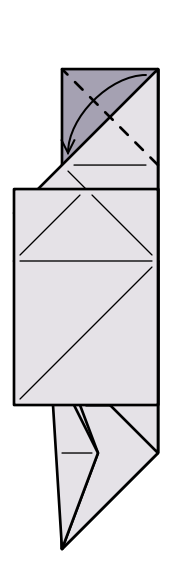

27. Fold corner up. Repeat behind.

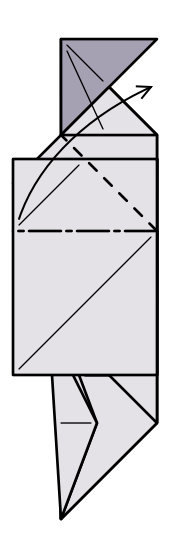

the head. The rest of the side will not 30. Fold the top layer down towards lie flat.

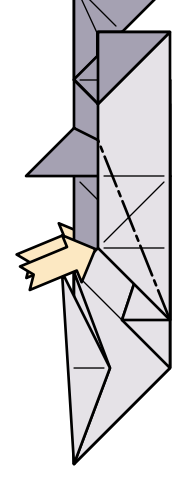

possible to precrease this step. Repeat<br>behind. 33. Open sink. Be careful since it is not

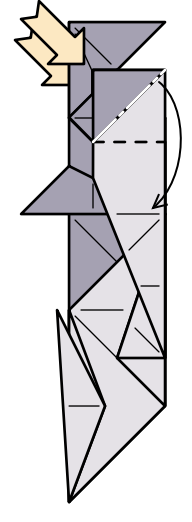

36. Squash fold. Repeat behind.

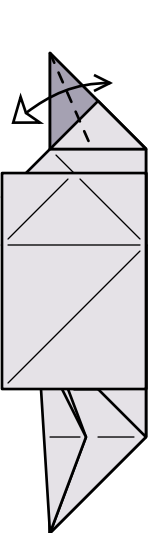

28. Precrease the new flap. Repeat<br>behind.

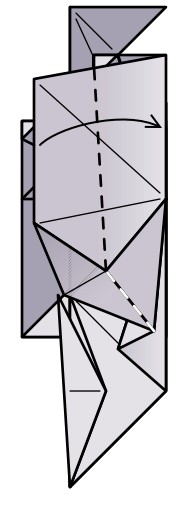

31. Fold the long flap down in half,<br>flattening the side.

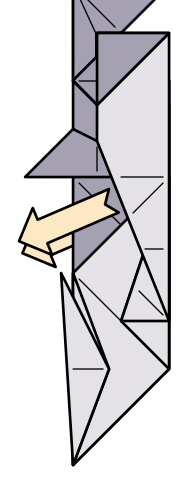

34. Pull one layer back out. Repeat<br>behind.

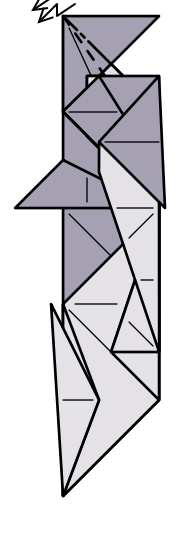

37. Crimp the nose (one layer only).

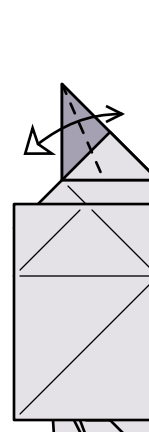

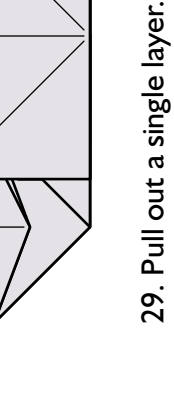

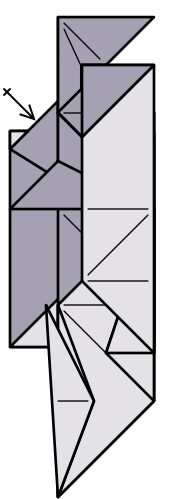

32. Repeat steps 30-31 behind.

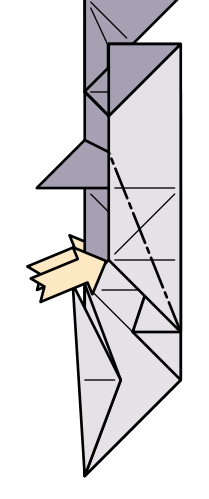

place along the outermost layer. Repeat<br>behind. **Steps 34-35 are optional!** 35. Closed sink. The sink must take

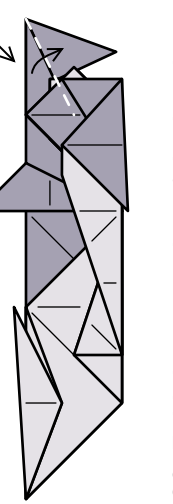

38. Fold the two sides of the head<br>down to cover the crimp.

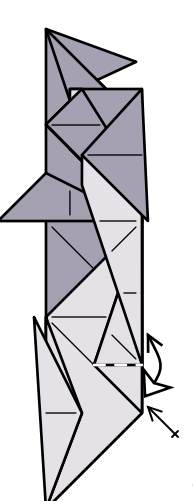

39. Precrease through both layers on one side. Repeat behind.

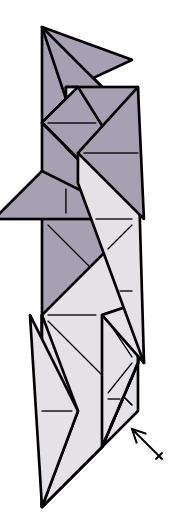

42. Repeat steps 40-41 behind.

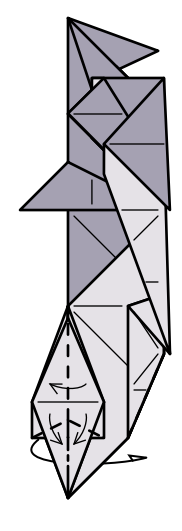

incorporating the outside reverse fold 45. Fold the top layers back down, in the top layer.

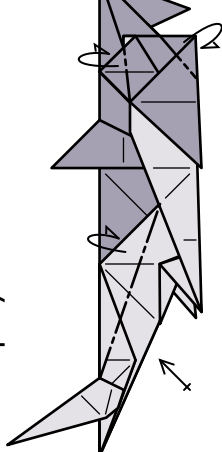

48. Make three mountain folds to lock<br>the loose flaps. Repeat behind.

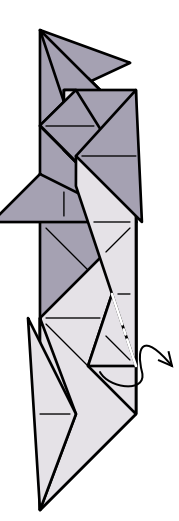

40. Inside reverse fold. Model will not<br>lie flat.

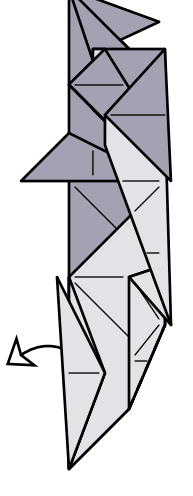

43. Bring up two layers from behind.

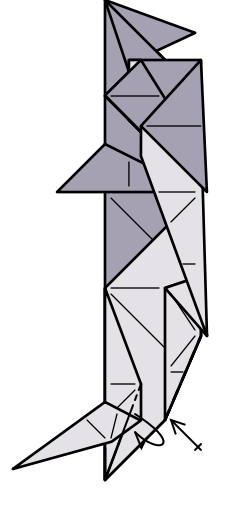

46. Fold the small corner under. Repeat behind.

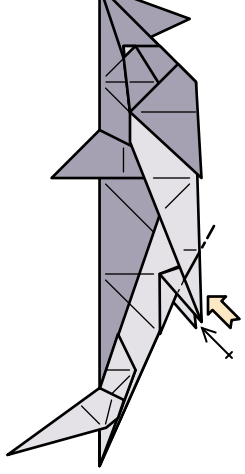

49. Inside reverse fold the back fin. Separate the layers as evenly as<br>possible. Repeat behind.

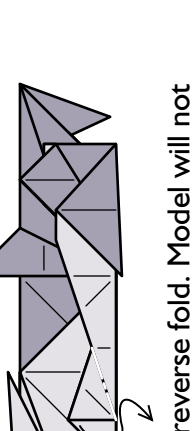

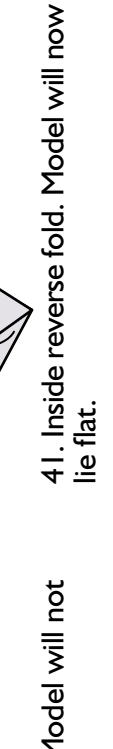

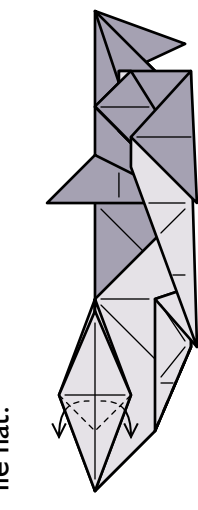

44. Inside reverse fold the two hidden corners.

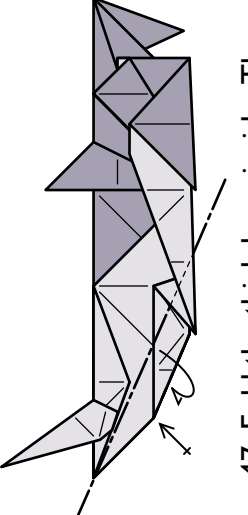

will be a small squash under the back 47. Fold the thick layer inside. There fin. Repeat behind.

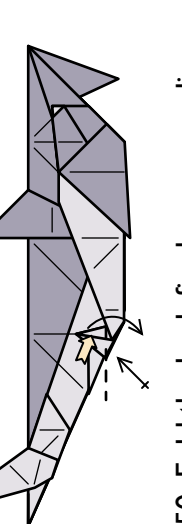

(Diagrams ©1999 by Joseph Wu)

50. Fold the back fin down, spreading the small pocket shown. Repeat<br>behind.

Page 6

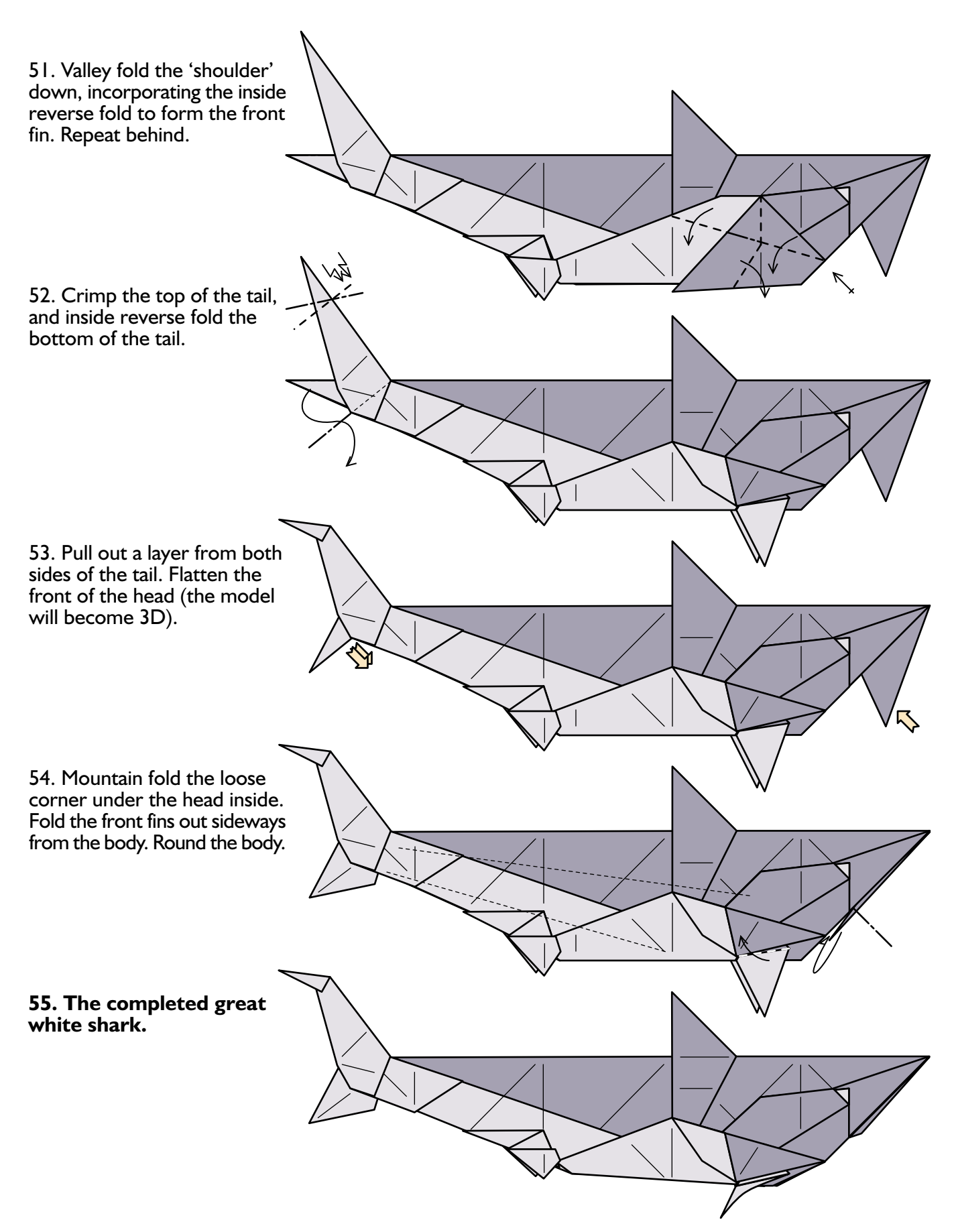